# 1. feladat: Vírus (20 pont)

Biológusok egy különleges vírustörzset vizsgálnak. Egy kísérlet során minden egyedre feljegyezték annak keletkezési és pusztulási időpontját. Adott *H* értékre szeretnék kiszámítani, hogy melyik az a H hosszúságú időintervallum, amely alatt a legtöbb egyed volt megfigyelhető. A *T* kezdetű, *H* hosszú időintervallumban azok a *K* keletkezési és *P* pusztulási idejű egyedek voltak megfigyelhetők, amelyre az alábbi feltételek teljesülnek:

## *TK és K<T+H, vagy T<P és P<T+H, vagy K<T és P≥T+H.*

Írj programot (VIRUS.PAS, VIRUS.C, …), amely kiszámítja annak a H hosszú időintervallumnak a kezdetét, amely alatt a legtöbb egyed volt életben!

A VIRUS.BE szöveges állomány első az egyedek *N* (*1N300000*) számát és az időintervallum *H*(*1<H7000*) értékét tartalmazza egy szóközzel elválasztva. A következő *N* sorban az egyes egyedek *K* keletkezési és *P* pusztulási ideje van, (*1 K<P7000*) egy szóközzel elválasztva.

A VIRUS.KI szöveges állomány első sorába két egész számot kell írni, az első a megfigyelhető vírusok maximális száma legyen, a második az a *T* időpont, amelyre a *T* kezdetű és *H* hosszú időintervallumban a legtöbb egyed volt megfigyelhető (*T+H7000*). Több megoldás esetén a legkorábbi időpontot kell kiírni.

## Példa:

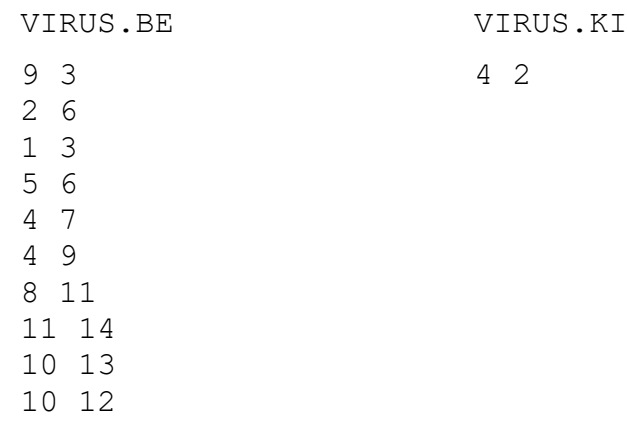

# 2. feladat: Vasút (40 pont)

Háromsor város vasútállomásán nagy gondot okoz a szerelvények rendezése. Az állomásról továbbítandó szerelvényeket úgy kell kialakítani, hogy amikor az megérkezik a célállomásra, a szerelvény végéről mindig lekapcsolható legyen az oda továbbított kocsisor. Minden továbbítandó szerelvény négy állomást érint, ezért a rendezés előtt minden kocsit megjelölnek az 1, 2, 3 vagy 4 számokkal. A szerelvény kocsijait rendezzük át úgy, hogy a szerelvény elején legyenek az 1-essel, aztán a 2-essel, majd a 3-assal, végül a 4-essel megjelöltek. Kezdetben a kocsik az ábrán látható I-J pályaszakaszon vannak. A vasúti váltók működése csak a következő hat műveletet teszi lehetővé.

- B1 Az I-J szakaszról balról az első kocsit átmozgatni a C-F szakaszba a már ott lévő kocsik mögé.
- B2 Az I-J szakaszról balról az első kocsit átmozgatni a D-G szakaszba a már ott lévő kocsik mögé.
- B3 Az I-J szakaszban lévő első kocsit átmozgatni az E-H szakaszba a már ott lévő kocsik mögé.
- K1 Az C-F szakaszban lévő első kocsit átmozgatni és hozzáilleszteni az A-B szakaszon kialakítandó rendezett kocsisor végére.
- K2 Az D-G szakaszban lévő első kocsit átmozgatni és hozzáilleszteni az A-B szakaszon kialakítandó rendezett kocsisor végére.
- K3 Az E-H szakaszban lévő első kocsit átmozgatni és hozzáilleszteni az A-B szakaszon kialakítandó rendezett kocsisor végére.

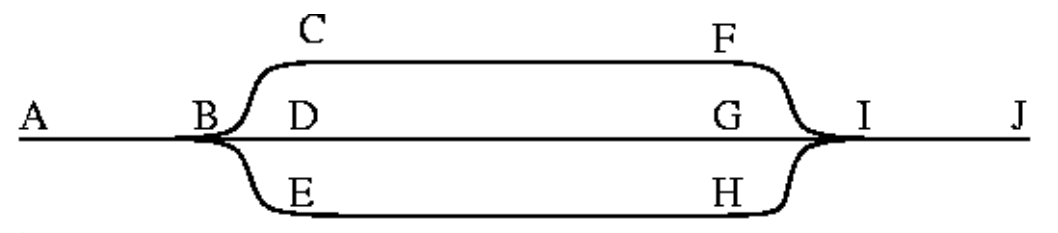

Írj programot (VASUT.PAS, VASUT.C vagy VASUT.CPP néven), amely meghatároz egy olyan tolatási műveletsort, amelynek végrehajtása a bemeneti kocsisor rendezését eredményezi!

A VASUT.BE szöveges állomány első sora a kocsik *N* számát tartalmazza (*1N1000*). A második sor pontosan *N* egész számot tartalmaz egy-egy szóközzel elválasztva, a rendezendő kocsik címkéit. Minden címke értéke 1, 2, 3 vagy 4.

A VASUT.KI szöveges állomány egy olyan tolatási műveletsort tartalmazzon, amelynek végrehajtása a bemeneti kocsisor rendezését eredményezi. Minden sor egy-egy tolatási művelet jelét tartalmazza, ami a 'B1', 'B2', 'B3', 'K1', 'K2' vagy 'K3' string lehet. Ha nem lehet rendezni a bemeneti kocsisort, akkor az állomány első és egyetlen sorába a NEM szót kell írni!

## Példa:

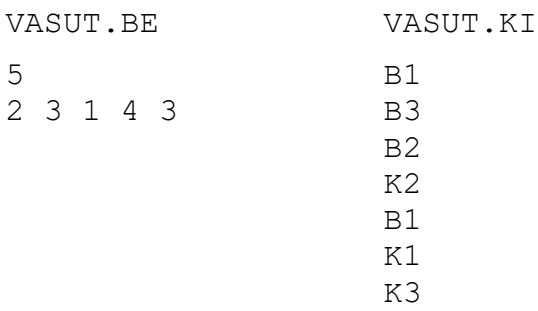

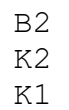

#### 3. feladat: Találka (40 pont)

Rómeó és Júlia a lehető legrövidebb időn belül találkozni szeretne. Jelenleg egymástól távol, különböző városban vannak. Repülővel akarnak utazni egy olyan városba, ahova a legrövidebb idő alatt mindketten megérkezhetnek. Az útvonal kiválasztásához ismerik az összes igénybe vehető repülőjáratot.

Készíts programot (TALALKA.PAS, TALALKA.C, …), amely a repülőjáratok, valamint Rómeó és Júlia tartózkodási helyének ismeretében megadja a legközelebbi találkozási pontot és azt a két útvonalat, amelyen közlekedniük kell ahhoz, hogy a lehető legkorábban találkozzanak!

A TALALKA.BE szöveges állomány első sorában a városok (1≤N≤100) és a repülőjáratok (1≤M≤10000) száma van, egyetlen szóközzel elválasztva. A városokat az 1,…,N számokkal azonosítjuk. A második sorban a Rómeó és Júlia tartózkodási helyének sorszáma van (1≤A,B≤N). A következő M sor mindegyikében egy repülőjárat van (1≤K≠V≤N), egyetlen szóközzel elválasztva. Ez azt jelenti, hogy a K városból van közvetlen egyirányú járat a V városba. Minden járat naponta csak egyszer közlekedik és reggel indul azonos időben.

A TALALKA.KI állomány három sort tartalmazzon. Az első sorba két számot kell írni, az első a legközelebbi találkozás ideje, a második a legközelebbi találkozási város sorszám legyen! Ha nincs ilyen, akkor az első sorba –1-et kell írni és ilyenkor a következő két sor legyen üres. A második sorba azt az útvonalat kell írni, amelyiken Rómeó eljut a találkozási városba, a harmadikba pedig azt az útvonalat, amelyiken Júlia eljut a találkozási városba. Ha több megoldás is van, egy tetszőlegeset ki lehet írni.

#### Példa:

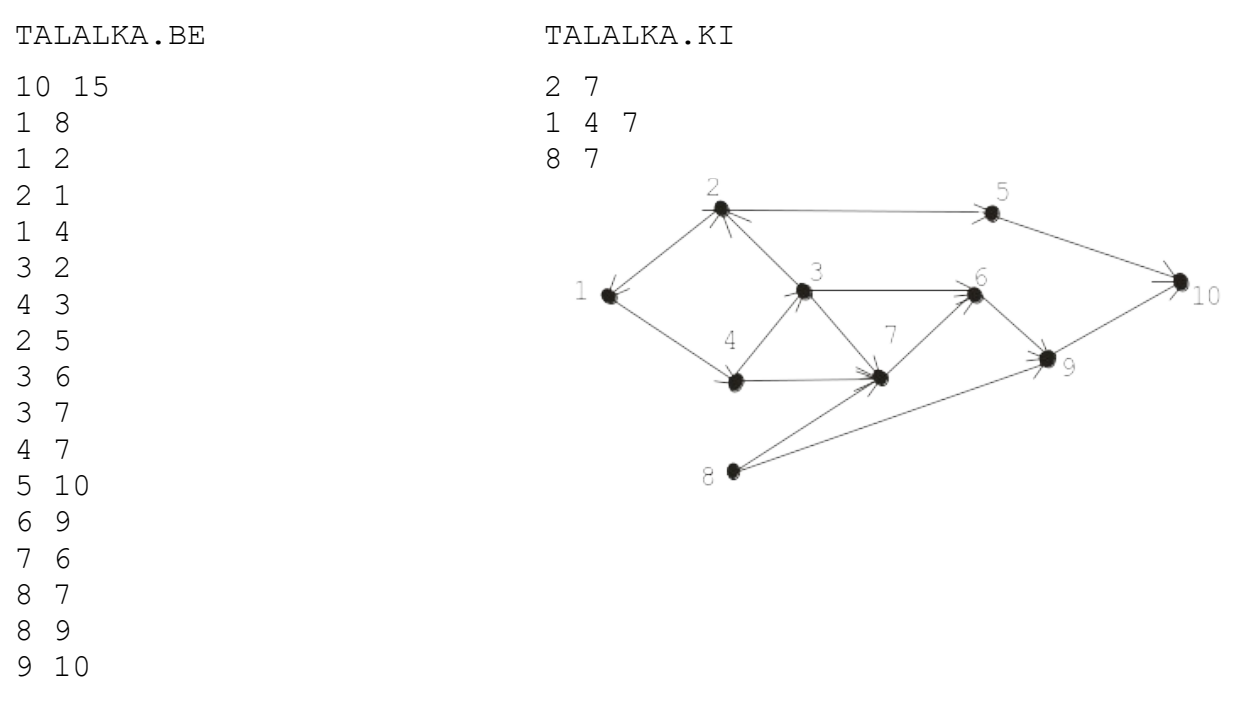